## **1.AŞAMA – T.C. CUMHURBAŞKANLIĞI KARİYER KAPISI BAŞVURU SÜRECİ**

Öğrenciler, Ulusal Staj Programı kapsamında Kariyer Kapısı üzerinden <https://kariyerkapisi.cbiko.gov.tr/pages/authentication/login> linkini kullanarak e-devlet girişi ile staj başvurularını yapabilirler. İlgili linke giriş yapan öğrenciler "Staj Başvuru" sekmesine tıklayarak Ulusal Staj Programı'nın ilgili yıldaki başvuru kriterleri ve başvuru aşamalarını takip edebilir ve buna uygun olarak başvuru yapabilirler.

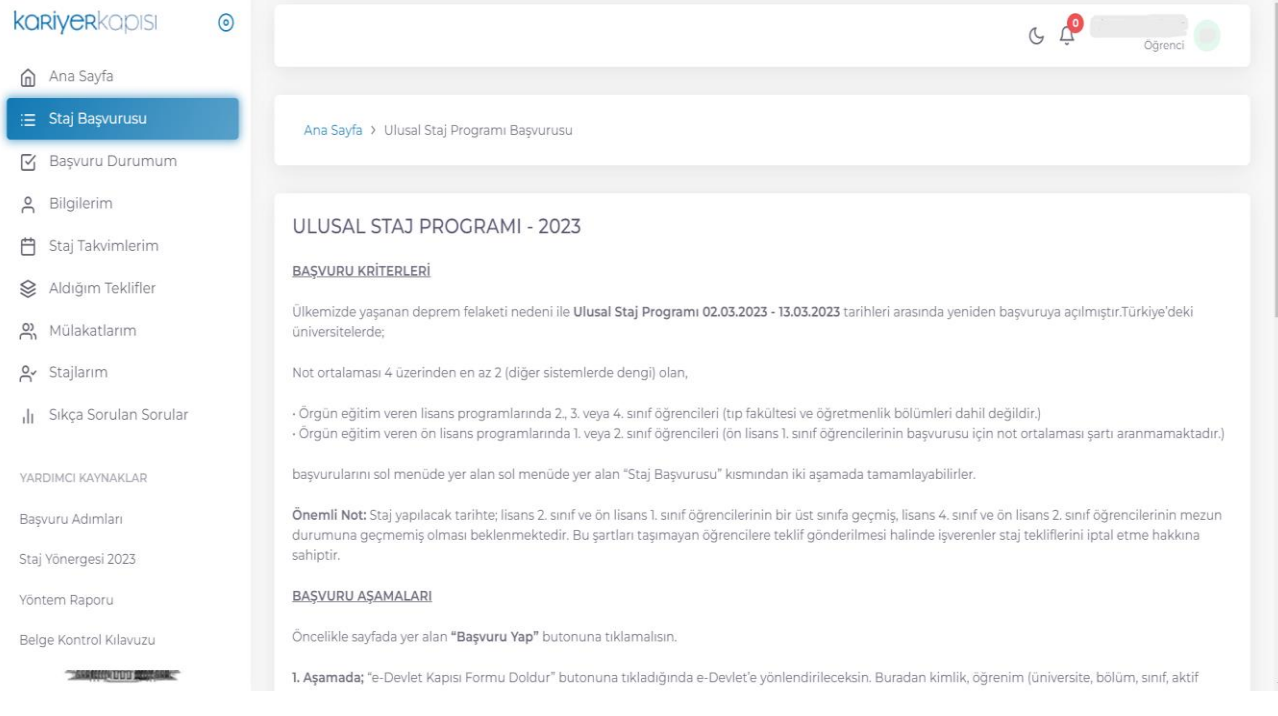

## **2. AŞAMA – KARİYER KAPISI STAJ TEKLİFLERİNİN ONAYLANMASI**

Kariyer Kapısı üzerinden staj başvurusu yapan öğrenciler, *"Aldığım Teklifler"* sekmesinden yanıt verilebilecek son tarihe kadar staj onayını yapmalıdır. Ardından staj teklifi alan öğrencilerin ilgili birimlerle iletişim geçip staj süreleri tarih aralığının teklif aldığı birimlerle planlaması gerekmektedir. **Not: Kariyer Kapısı üzerinden staj başvurusu yapan ve teklif alan öğrenciye ait örnek sayfa aşağıda verilmiştir.**

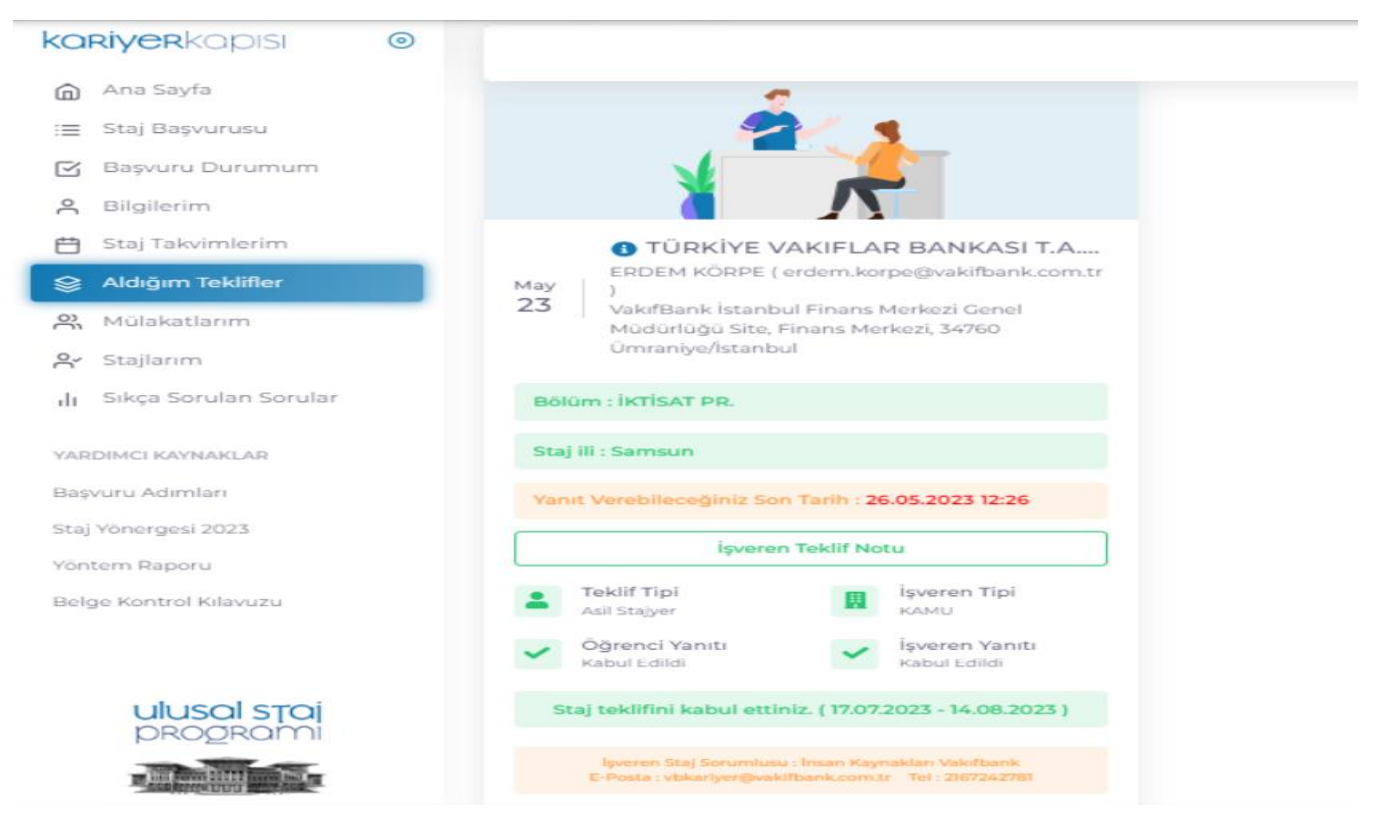

## **3.AŞAMA - BYS SÜRECİ**

Kariyer Kapısı üzerinden staj başvurusunu yapan ve teklifi onaylayan öğrencilerinin Üniversitemiz tarafından İş Kazası ve Meslek Hastalığı Sigorta Primleri ve GSS primlerinin yapılabilmesi için KTÜ BYS (Bilgi Yönetimi Sistemi) modülünde yer alan "staj" sekmesinden staja başlama tarihinden en az 20 gün önce staj başvurusu yapmaları gerekmektedir. Staj başvurusu esnasında gerekli staj evrakları (Staj Başvuru Formu ve SPAS Müstehaklık Sorgulama (Sağlık Provizyon Aktivasyon Sistemi) (Sosyal Güvenlik Kurumu)) başvuru esnasında sisteme yüklenmelidir. İlgili staj başvuruları ve stajla ilgili süreçler BYS modülü üzerinden çevrimiçi olarak yürütülmektedir.

**Not:<https://www.ktu.edu.tr/sks/staj> linki üzerinden Bilgi Yönetim Sistemi (BYS) Staj Yönetim Sistemi Kullanım Kılavuzu'na erişerek ilgili süreç takip edilebilir.**

## **4.AŞAMA – STAJ SONLANDIRMA İŞLEMİ**

Staj süreci tamamlanan öğrencilerin yapılmış olan stajlara ait staj dosyalarını KTÜ BYS sistemi üzerinden sisteme yükleyip "Sonlandırılacak Stajlar" sekmesinden stajlarını sonlandırmaları gerekmektedir.